## <span id="page-0-2"></span>**Schedule the escalation of overdue issues**

On this page

[Scheduled trigger](#page-0-0) | [JQL selector](#page-0-1) | [Transition issue action](#page-1-0) | [Screencast](#page-1-1) | [Related use cases](#page-1-2)

## Use case

It can be very helpful to add **reminders** to issues to keep them up to date.

In the following rule, **every morning at 01:00 AM**, all issues where the **due date** has been **reached** are **transitioned** to the status **ESCALATED** 

<span id="page-0-1"></span><span id="page-0-0"></span>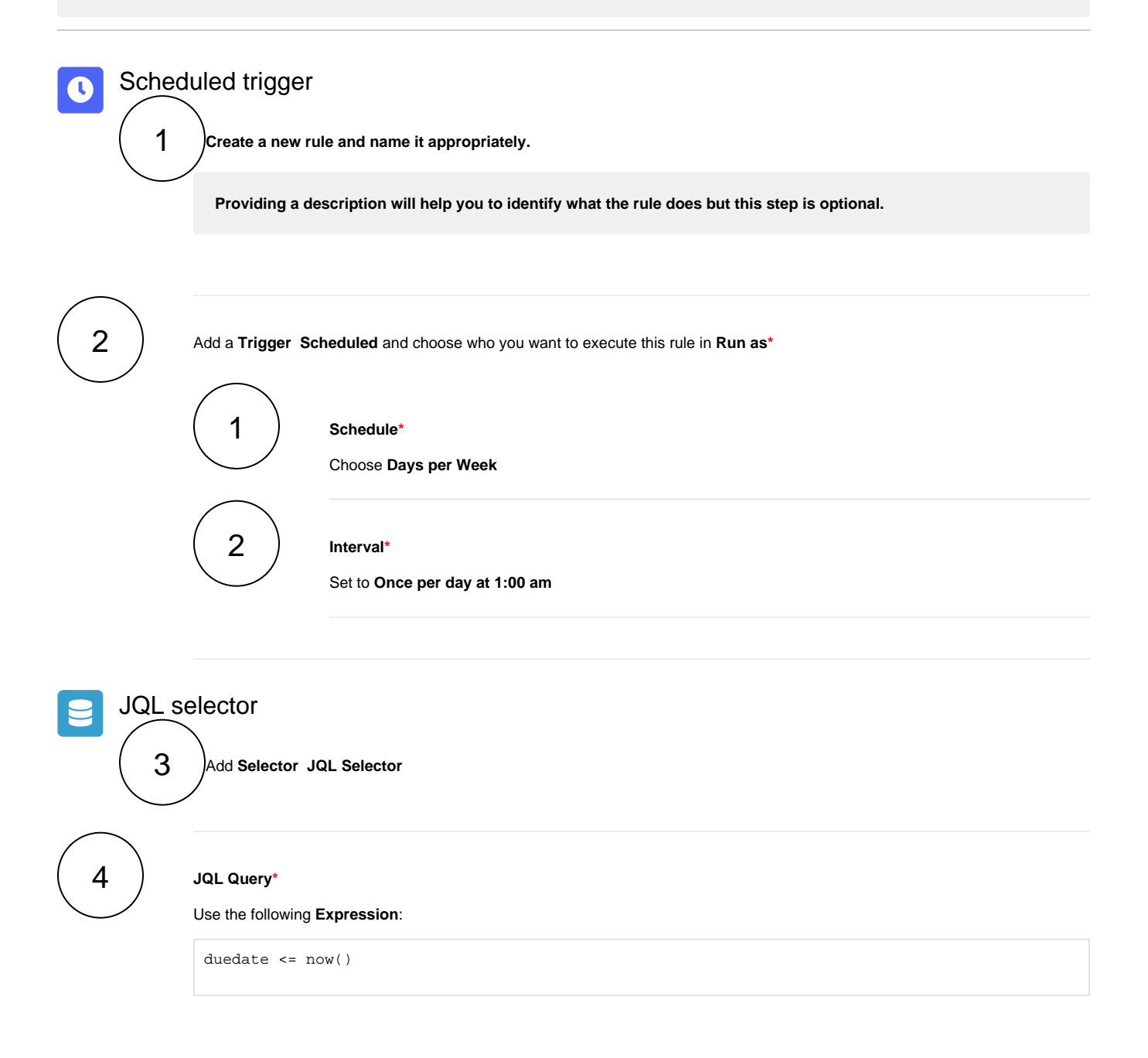

<span id="page-1-0"></span>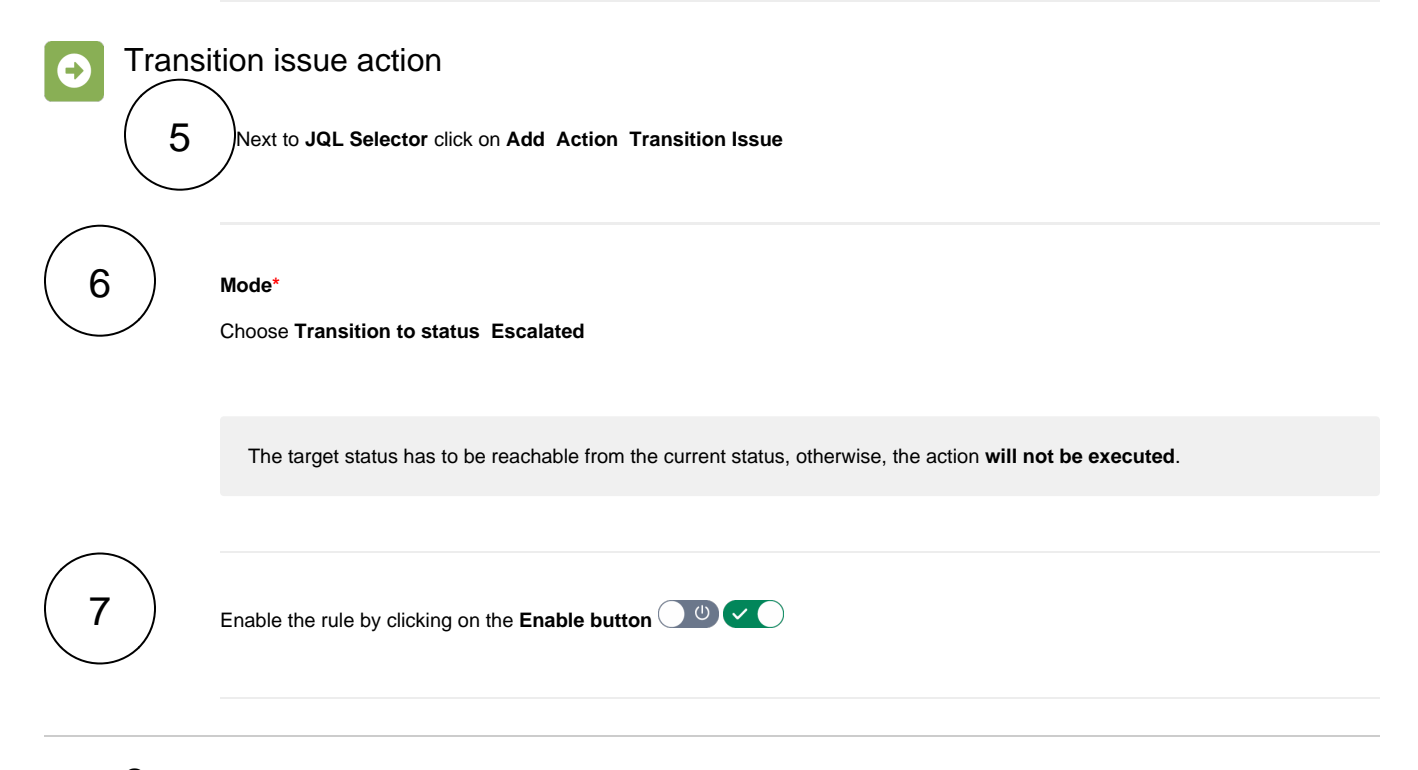

## <span id="page-1-1"></span>**E**nd Screencast

This is how the configuration above should look on your screen

No screencast available at the moment.

## Related use cases

<span id="page-1-2"></span>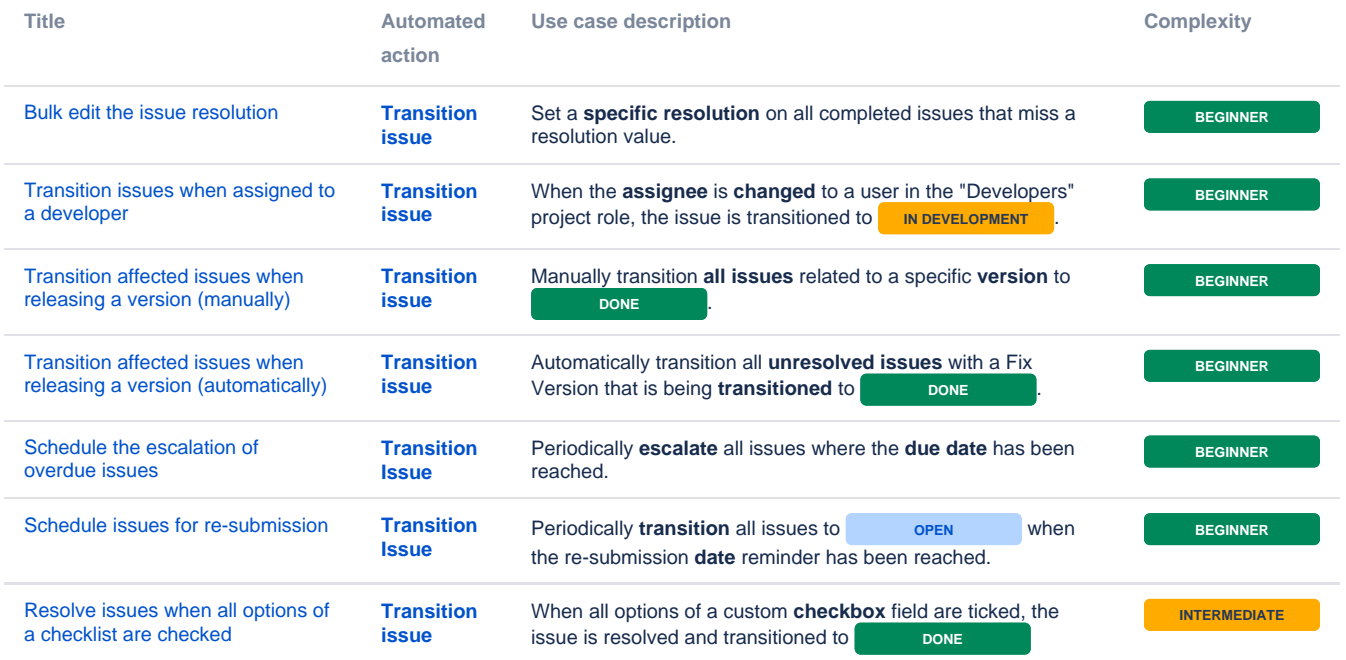

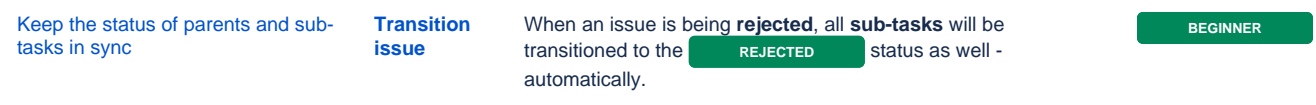

If you still have questions, feel free to refer to our [support](https://apps.decadis.net/display/DECADIS/Support) team.